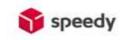

## Simple guideline how to generate a waybill

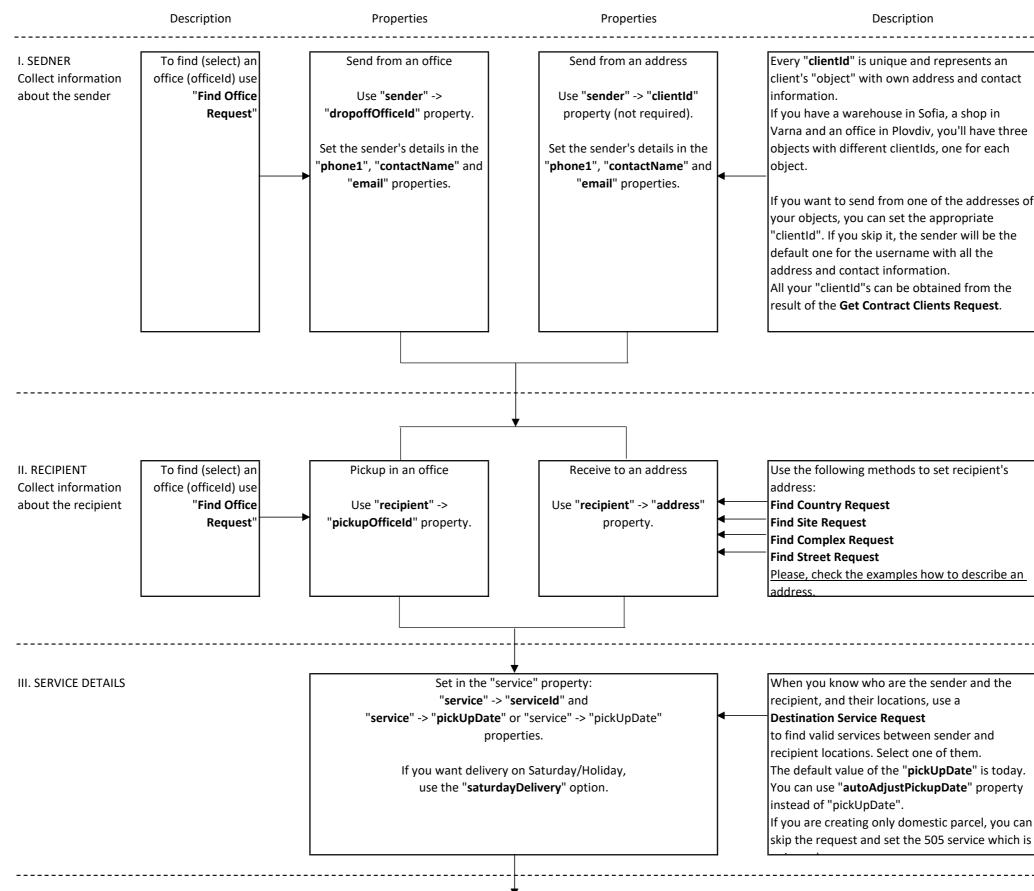

| ents an    |
|------------|
| nd contact |
|            |
| hop in     |
| have three |

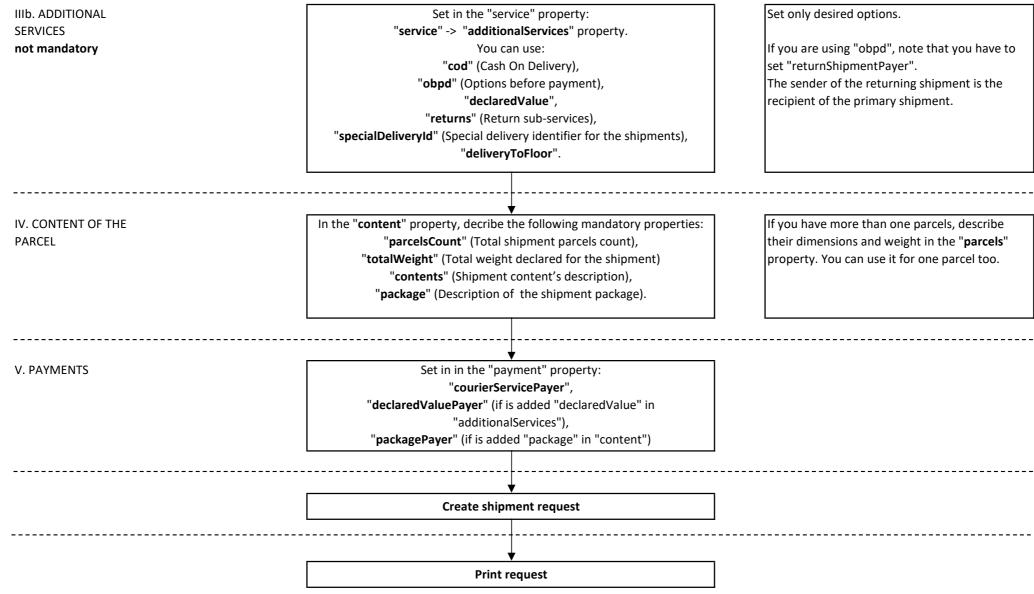

| ou have to |
|------------|
| nt is the  |
|            |
|            |
|            |
|            |
| lescribe   |
| parcels"   |
| cel too.   |